## **به نام خداوند متعال**

## **فرا پیوند**

## **نگارش 1**

من برای کلمه Hyperlink در فرهنگ نامه های تخصصی فارسی کلمه معادلی پیدا نکردم برای همین این کلمه را مترادف : ابر اتصال، عبور سریع،پرتابگر،آورنده،فوق وصل، فراسرعت ارتباط پیشنهاد می دهم. البته در ویکیپدیا اینگونه آمده است :

Hyperlink

In computing, a hyperlink, or simply a link, is a reference to data that the reader can directly follow either by clicking, tapping, or hovering. A hyperlink points to a whole document or to a specific element within a document. [Wikipedia](https://en.wikipedia.org/wiki/Hyperlink)

در محاسبه، یک لینک یا یک پیوند، مرجع به دادههایی است که خواننده میتواند به طور مستقیم از طریق کلیک کردن، ضربه زدن یا کشیدن دنبال کند. لینک یک اشاره به یک کل سند یا یک عنصر خاص در یک سند است

از این دستور در برنامه ویرایشگر Word به چند گونه می توان استفاده کرد:

- .1 زمانیکه می خواهیم از یک بخش به فایل، صفحه ، و یا پاراگراف دیگری حرکت کنیم.
- .2 می خواهیم یک شماره متغییر را در متن استفاده کنیم مانند اشاره به ماده یک قرار داد.
- .3 می خواهیم اشاره به یک شماره صفحه بکنیم مانند اینکه این مقاله در .... صفحه تهیه شده است
- .4 اشاره به یک کلمه ای که قبال آنرا عالمت گذاری کرده ایم Bookmark مانند فهرست مطالب.
	- .5 و کاربردهای دیگر که خواهد آمد.

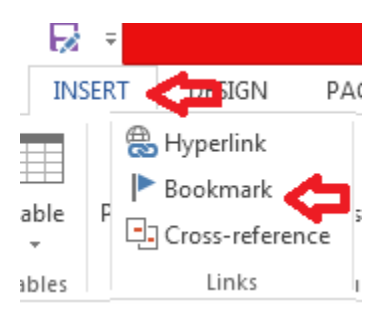

برای این منظور در محلی که مد نظر است ابرپیوند ایجاد شود قرار گرفته و از طریق گنجه رفرنس روی عبارت نشان مقابل reference-Cross رفته تا پنجره مربوطه بازگشایی شود و تنظیمات الزمه را انجام دهیم:

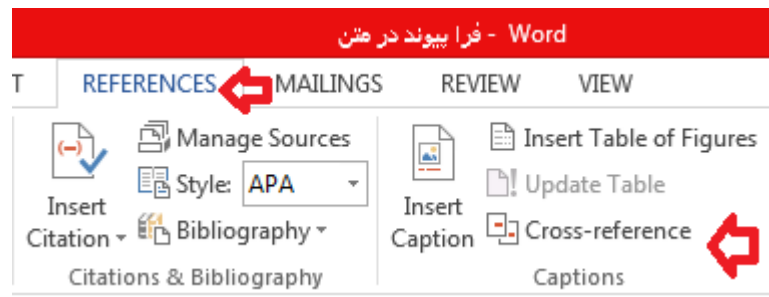

در این بخش می توانیم اگر قبال کلمه ای را نشانه گذاری Bookmark کرده ایم انتخاب و یا از متن خود استفاده کنیم مثال اشاره به یک ماده و یا اشاره به یک صفحه که شماره آنرا برای ما به نمایش می گذارد برای اینکار باید در قسمت نوع رفرنس Reference Type مشخص کنیم که هدف چیست .

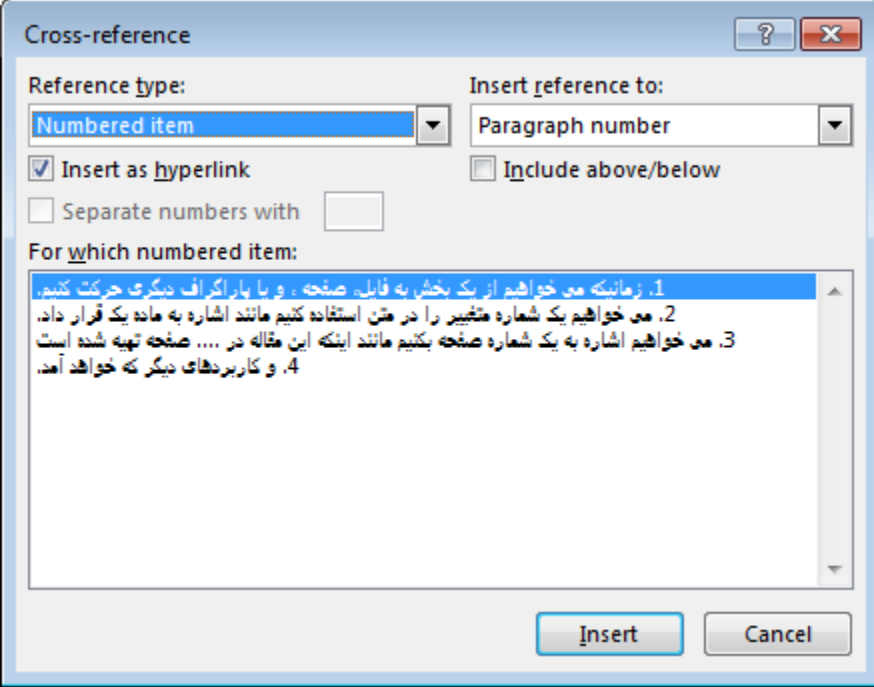

امیر خسرو خودکار

زمستان 1396

[www.Khodkar.org](http://www.khodkar.org/)